## Table des matières  $L$ a $\sim$

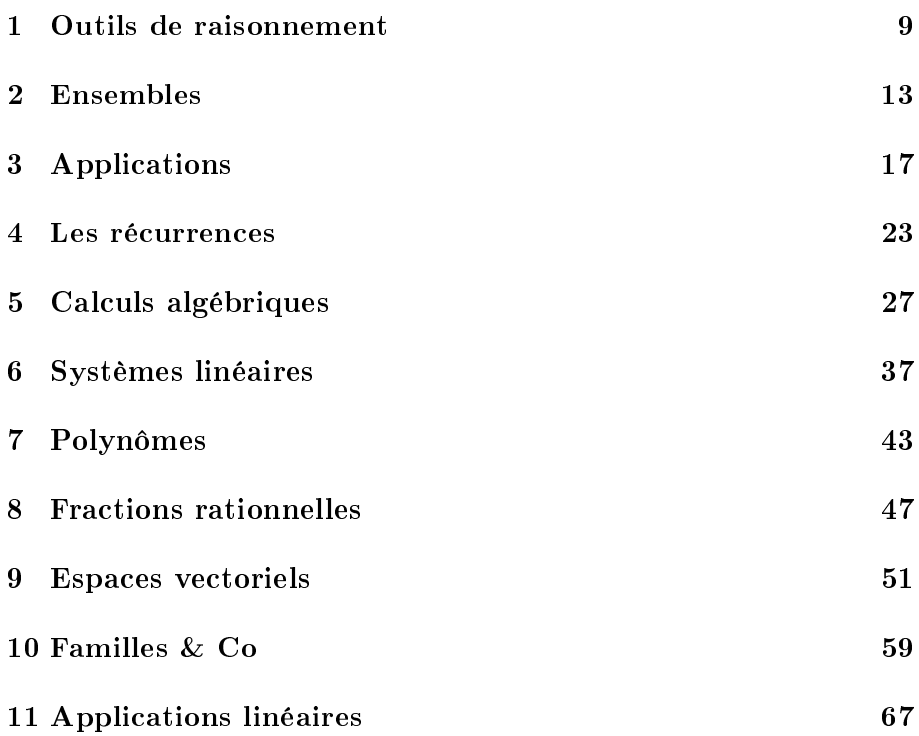

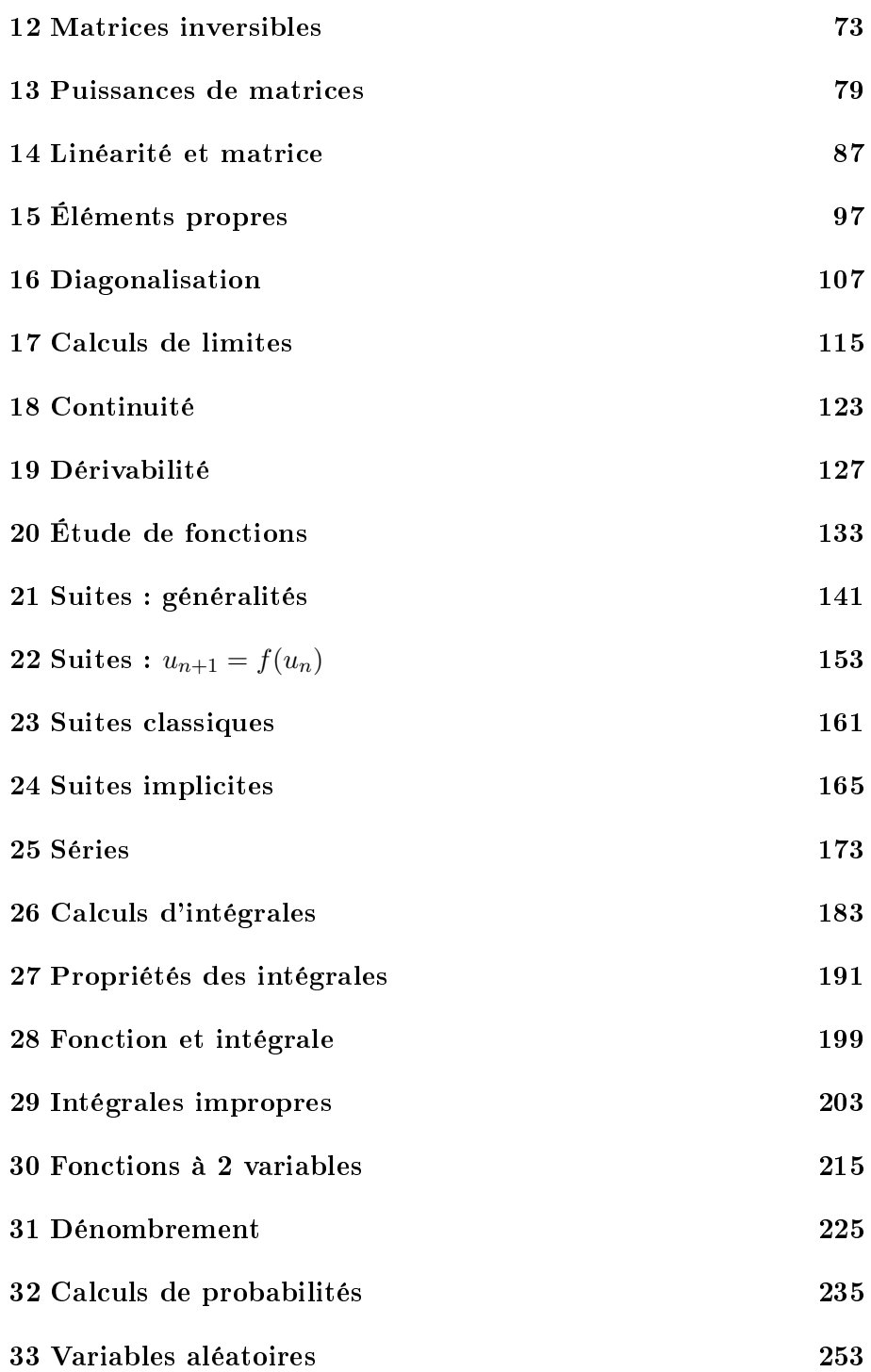

## $\label{eq:table} \textit{TABLE DES MATIÈRES}$

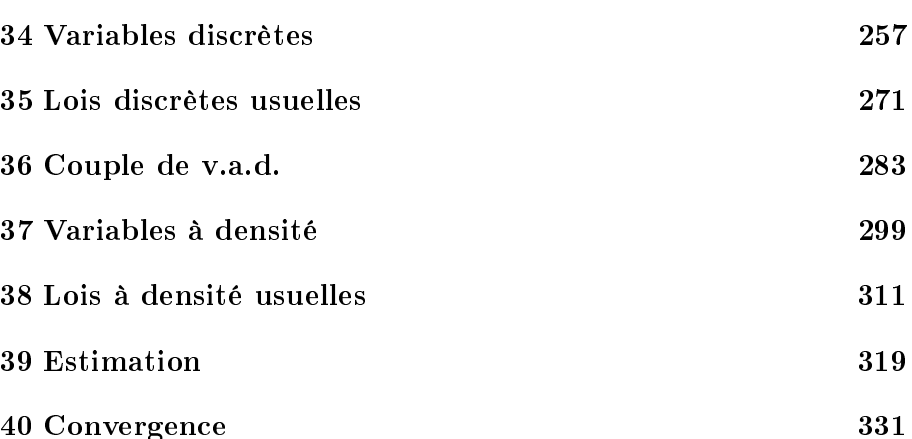